## ~ igen Department of Treasury

## **State Tax Commission Analysis for Equalized Valuation of Real Property**

County Name **Click County Name (Check appropriate box)** Study Year / Equalization Year / Equalization Year Isabella County **Isabella Township** Isabella Township **1** Township 2022 2023 **Assessment Roll Classification Class of Real Study Stratified Combined** . **Property** | Type | Study | Study 100 Agricultural AS 200 Commercial | AS 300 Industrial NC 400 Residential S2 500 Timber-Cutover | NC 600 Developmental NC **TOTAL- REAL Study Type Codes**  AS: Appraisal Study NC: None Classified NW: New Class RA: Reappraisal INSTRUCTIONS, **Paga** 1: Enter county name. Enter Unit name and check the appropriate box for township or city. ,,. ,, **Sample .** *No.* **of <b>a h** *s s* **a** *s a a a <i>s* **a a a a a a Assessments** Projected Assessed Value | Parcels | Assessed Value | True Cash Value | to Appraisals | True Cash Value | Remarks 50,669,200 28 3,020,000 6,273,649 48.14 % 105,253,843 **AS**  7,7271100 14 2,089,400 4,221,633 49.49 % 15,613,457 AS 0 0 0 0 0 50.00 % 0 NC ' ~. 48,296,600 **42** 0 0 46.29 % 104,334,846 SS ,, ., 0 0 0 0 50.00 % 0 NC 0 0 0 0 0 50.00 % 0 1 NC 106,692,900 84 84 225,202,146 OH: One Hundred % Study S1: One Year Sales Study S2: Two Year Sales Study ES: Estimated Values (Explain): **Sample True Cash Value:** Enter the true cash value of the appraisal study sample when study type **"AS"** is used. NOTE: No data entry required if using a sales study, stratified study or combined study. % **Ratio Assessmente to Appraisals:** Enter the ratio by dividing For the following, enter into the appropriate field within each classification of real property, the study results of each study conducted.

Enter study year followed by equalization year. · For the following, enter into the appropriate field within each

classification of real property, the study results of each study conducted.

Study type: Enter the two character code/s that best identify the study type/s used to obtain the projected true cash value for the classification. NOTE: The two character codes to be used can be found under the "Study Type Codes' heading of this form.

**Stratified Study:** If **a** stratified study is used, check this box and follow the instructions on page 2 of this form.

**Combined Study:** If a combined study is used, check this box and follow the instructions on page 3 of this form.

**Aesessed** Value: Enter the current year's ending Assessed Value of the classification from the 2164 (L-4023).

**No. of Parcels:** Enter the number of parcels included in the study sample.

**Sample Assessed Value:** Enter the assessed value of the appraisal study sample when study type **·As· Is** used. If "OH" Is also selected this value must match Assessed Value of the classification. **NOTE:** No data entry required if using a sales study, stratified study or combined study.

the "Assessed Value by the "True Cash Value" of the appraisal study sample when study type "AS" Is used. The ratio will be rounded to four decimals and displayed using two decimals (0.4975 displayed as 49.75) NOTE: If using a sales study, enter the applicable ratio from the form 2793 (L-4017/L-4047). If using **a** stratified or combined study, then the resulting "Study % Ratio" for the classification is used from page 2 for **a** Stratified Study or from page 3 for **a** Combined Study.

Projected True Cash Value: Enter the projected true cash value by dividing • Assessed Value" of the classification by the "% Ratio Assessment to Appraisals". NOTE: If using **a** stratified or combined study, then the total projected true cash value for the classification is used from page 2 for **a** Stratified Study or from page 3 for a Combined Study.

**Remarks:** Enter brief remarks relating to the study If applicable. **Study Type Codes:** If "ES" was selected as a study type, please give a brief explanation why the estimated value was used. INSTRUCTIONS: County Summary (Total **Recap)** 

Enter county name.

Enter study year followed by equalization year.

Study **type:** No entry required.

Stratified Study: No entry required.

. Combined Study: No entry required.

**Assessed** Value: Enter the total current year's ending Assessed Value of the classification from the 2164 (L-4023). This is the sum of all the assessed value for the classification from the current year Individual unit 2164's (L 4023's).

**No. of Parcels:** Enter the total number of study parcels Included in the classification.

Sample Assessed Value: No entry required.

**Sample True Cash Value:** No entry required.

% **Ratio Aaeessments to Appraisals:** Enter the ratio by dividing the total Assessed Value of the classification by the total Projected True Cash Value of **the** classification. The ratio will be rounded to four decimals and displayed using twodeclmals (0.4975 displayed **as**  49.75).

**Projected True Cash Value:** Enter the total Projected True Cash Value by summing the projected true cash values of the individual units in the classification.

**Remarks:** Enter brief remarks relating to the study if applicable,

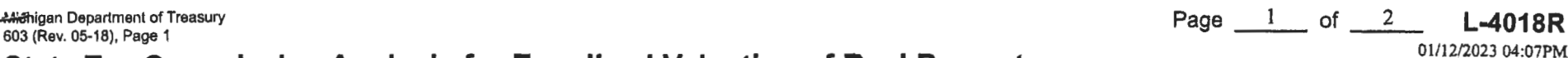